## **NCAS INFORMATION EXPERT SECURITY REQUEST FORM**

OSC FORM SEC04

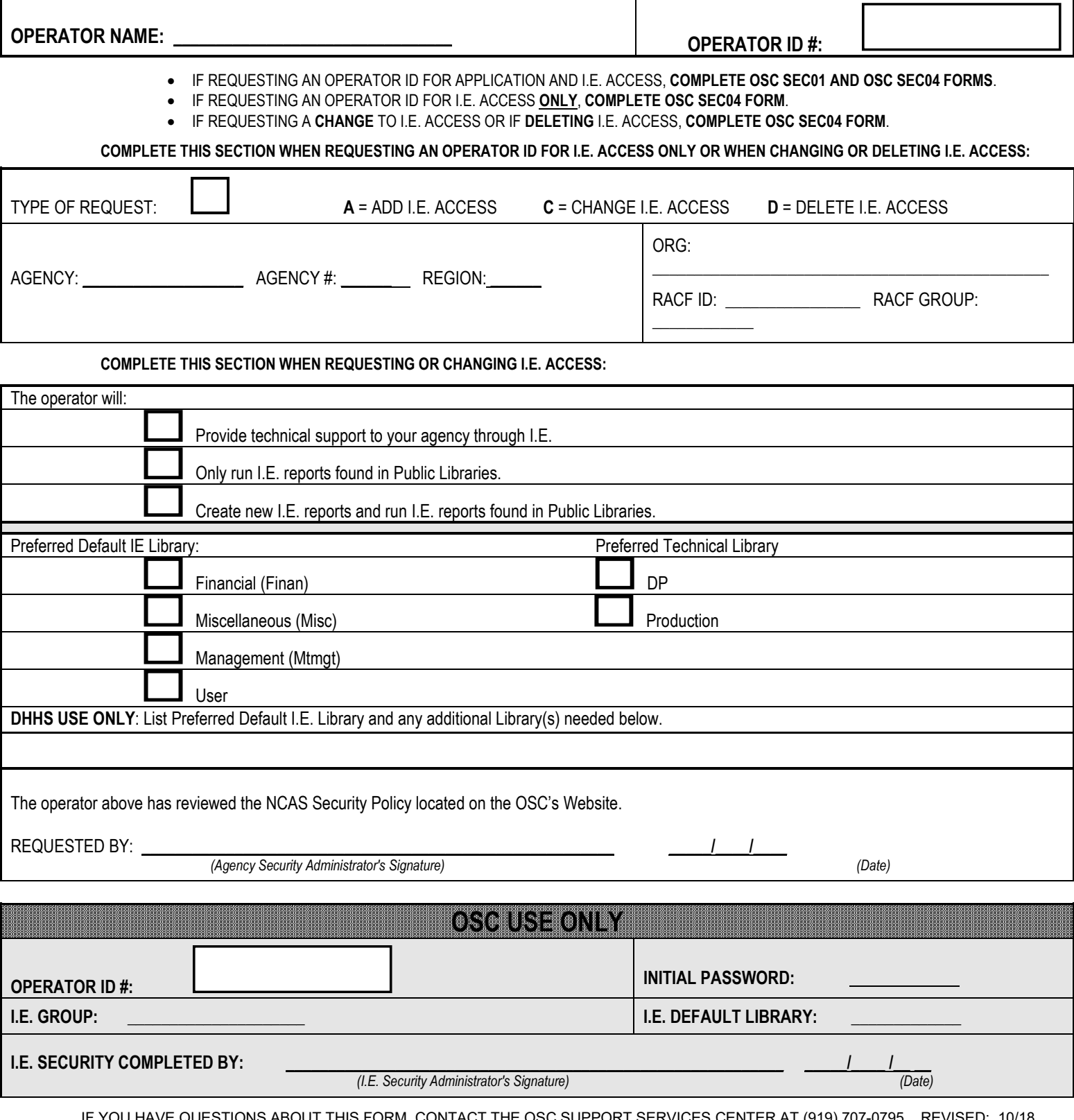

IF YOU HAVE QUESTIONS ABOUT THIS FORM, CONTACT THE OSC SUPPORT SERVICES CENTER AT (919) 707-0795. REVISED: 10/18